# Pilot open leermaterialen keuzethema's INF - update

i&i conferentie 9 november 2023 Eelco Dijkstra

## Agenda

- nieuwe/aangepaste inhoud
	- databases/SQL, netwerken/IoT, physical computing
	- AI (cognitive computing) in voorbereiding
- gebruik van Jupyter Notebook e.d.
	- Basthon: browser-versie van Jupyter Notebook
	- MystMD websites e.d.
- gebruik van GitHub
	- GitHub web editor
	- GitHub actions
	- GitHub ontwikkel-omgeving
- modulaire en incrementele aanpak
	- community

#### Nieuwe/aangepaste inhoud - Databases

- SQL cursus van Frans Peeters vernieuwd
	- aangepast aan nieuwe versie van PhpMyAdmin
	- <https://sql.informaticavo.nl/index.html>
- SQL cursus omgezet naar SQLite
	- gebruik van Jupyter Book en Basthon (Jupyter Notebook zonder server)
	- Jupyter Book (lessen):<https://infvo.github.io/sqlbook1/intro.html>
	- Basthon notebooks (opdrachten): [https://jupyter.infvo.nl/books/notebook/?kernel=sql&from=sql/opdrachten1.ipynb&module=sql/](https://jupyter.infvo.nl/books/notebook/?kernel=sql&from=sql/opdrachten1.ipynb&module=sql/hr.db&extensions=admonition) [hr.db&extensions=admonition](https://jupyter.infvo.nl/books/notebook/?kernel=sql&from=sql/opdrachten1.ipynb&module=sql/hr.db&extensions=admonition)
- plek voor aanvullende opdrachten, ideeën e.d.
	- <https://infvo.github.io/db-notes/intro.html>
	- (zie incrementele aanpak)
	- via i&i Jupyter Hub en/of GitHub

#### Toegevoegd: Physical Computing met microbit/Python

- versie van het Physical Computing materiaal
- in Jupyter Book (eenvoudiger navigatie)

 $\bullet$ 

- programma's in microPython voor de micro:bit
- <https://eelcodijkstra.github.io/pcbook/intro.html>

### Toegevoegd: micro:bit als IoT-apparaat

- lokaal IoT-netwerk op basis van micro:bit radio
- met micro:bit/IOT:bit als gateway naar lokaal WiFi netwerk
- zie: https://eelcodijkstra.github.io/microbit-iot/intro.html
- moet nog geïntegreerd worden met het IoT-materiaal
	- naast IoT-apparaten gebaseerd op WiFi, LoRa en RFM69
- https://eelcodijkstra.github.jo/microbit-jot/intro.html

●

## Binnenkort: Cognitive Computing (AI)

- voorproefje:<https://eelcodijkstra.github.io/ccbook/achtergrond/introductie.html>
- team: John Val, Daniël Haitink, Hennie Huijgens, Hans van den Burg, Tim Steenvoorden, Jochem Baas, Team Instruct

#### Infrastructuur - Jupyter

- i&i Jupyter Hub voor docenten (ontwikkelen & publiceren lesmateriaal)
	- <https://jupyter.infvo.nl>
	- je kunt hiervoor bij mij een account aanvragen
- gebruik van Basthon voor Jupyter Notebooks zonder server
	- <https://jupyter.infvo.nl/books/notebook/>
- gebruik van MystMD

●

- voor websites, online en offline documenten
- <https://mystmd.org>,<https://curvenote.com/for/writing>

#### MystMD transformaties

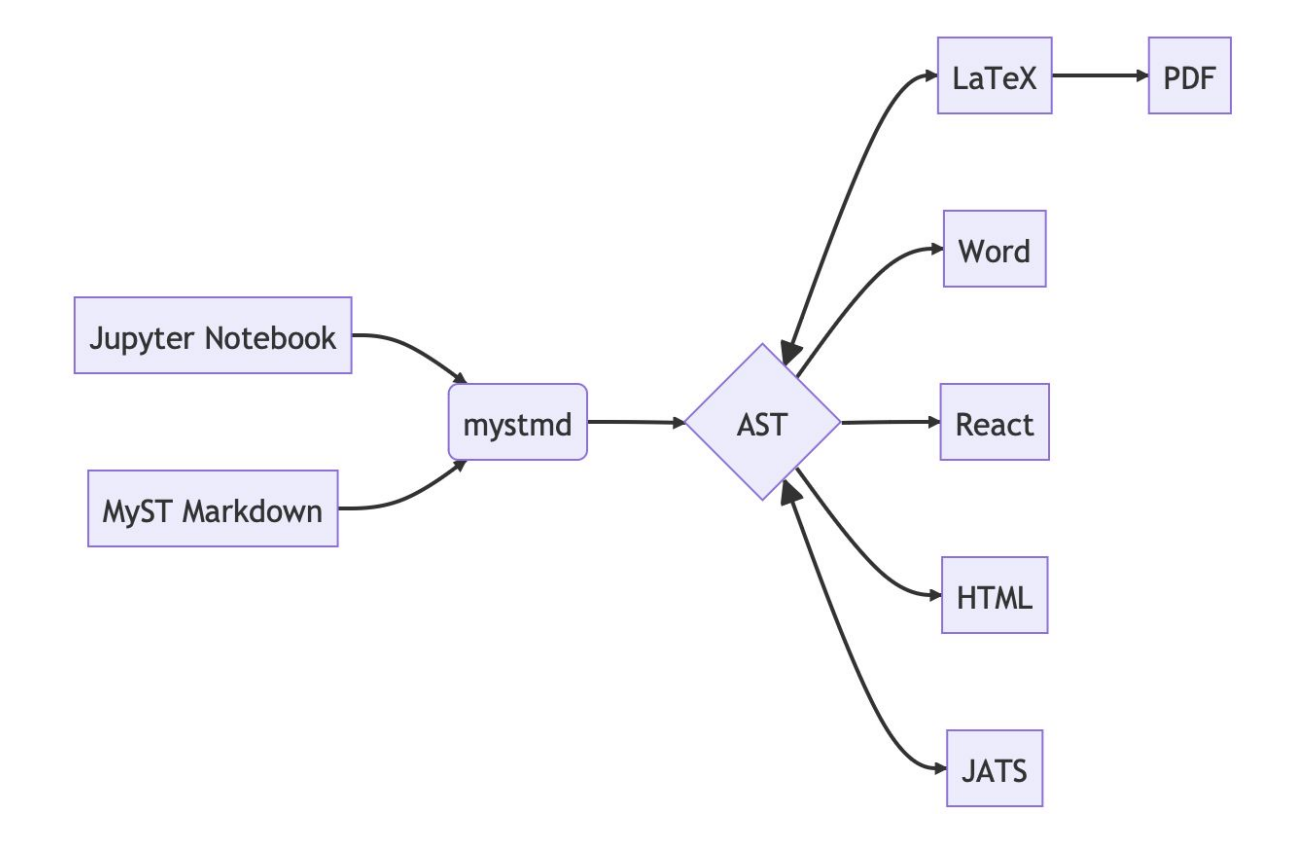

### Ontwikkeling: rekenen in de browser

"rekenen in de browser", geen kernel-server nodig

- Basthon
	- <https://basthon.fr/>
- Jupyter Lite
	- <https://github.com/jupyterlite>
	- <https://jupyterlite.github.io/demo/lab/index.html>
	- maak je eigen versie (met eigen kernels e.d.)
- (statische websites; privacy!)

#### Infrastructuur - GitHub

- voor vragen en opmerkingen bij het materiaal
	- zie bijv. databases-materiaal <https://infvo.github.io/sqlbook1/>
	- repository: <https://github.com/infvo/sqlbook1>
- voor aanpassingen (ook via GitHub web-editor!)
- voor eigen versie
	- door "fork" van de algemene versie
	- (nu nog: aanmaken van Jupyter Book via i&i Jupyter Hub)
	- (gepland: gebruik van GitHub actions hiervoor)

#### Naar een modulaire & incrementele aanpak

Huidige status: "monolithisch materiaal" per keuzethema

● je kunt wel een eigen keuze maken, maar de verschillende mogelijke paden zijn niet altijd duidelijk

Deze aanpak maakt het lastig om:

- een eigen versie te maken
- zelf (hoofd)stukken aan te passen, opdrachten toe te voegen, enz.
- materiaal up-to-date te houden

Doel: opzet meer modulair, voor incrementele aanpassingen door docenten.

● Eerst toepassen op: Physical Computing, Databases

## Hoe kun jij bijdragen?

- door feedback te geven:
	- op welke punten kan het materiaal voor jouw gebruik beter?
	- suggesties voor verbeteringen, voorbeelden, enz.
- door zelf kleine verbeteringen te maken
	- via GitHub bijv. pull request
	- o maar, mag ook via mail...
- door in een thema-team samen te werken
	- waar ligt jouw interesse en/of expertise?